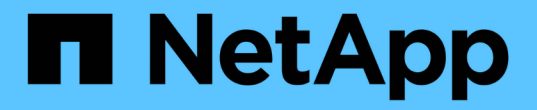

#### 스냅샷 복사본 복원 Snapdrive for Unix

NetApp August 08, 2024

This PDF was generated from https://docs.netapp.com/ko-kr/snapdriveunix/aix/concept\_command\_to\_use\_torestore\_snapshotcopies.html on August 08, 2024. Always check docs.netapp.com for the latest.

# 목차

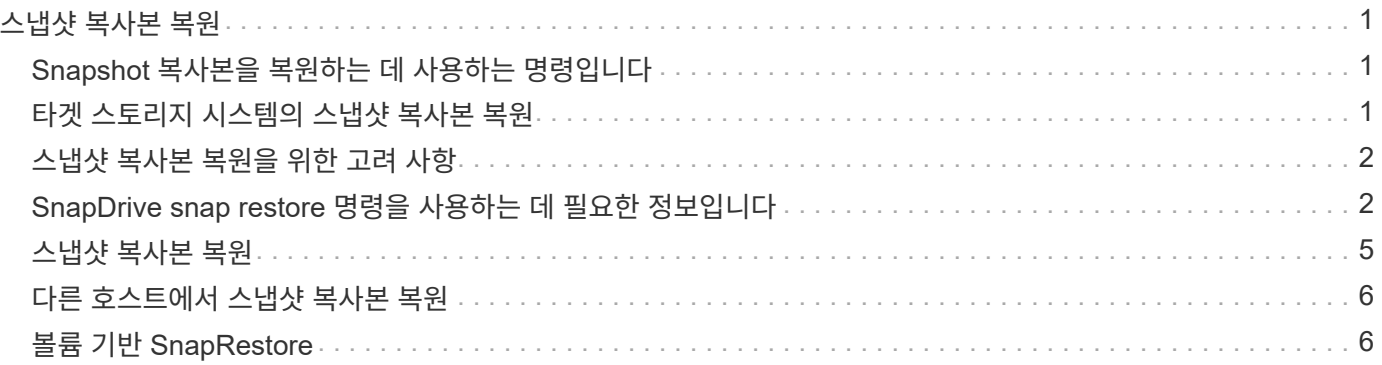

## <span id="page-2-0"></span>스냅샷 복사본 복원

단일 스토리지 엔터티 또는 여러 스토리지 엔터티의 스냅샷 복사본을 복원할 수 있습니다.

### <span id="page-2-1"></span>**Snapshot** 복사본을 복원하는 데 사용하는 명령입니다

스냅샷 복사본을 복구하려면 'SnapDrive snap restore' 명령을 사용하십시오.

'SnapDrive snap restore' 명령은 명령 프롬프트에서 지정한 스냅샷 복사본의 데이터를 스토리지 시스템으로 복구합니다. 이 작업은 SnapDrive snap restore 명령에 지정한 'file\_spec' 인수(예: 디스크 그룹, NFS 파일, NFS 디렉토리 트리, LUN에 직접 생성된 파일 시스템)의 내용을 지정된 스냅샷 복사본에 있는 'file\_spec' 인수의 내용으로 바꿉니다.

존재하지 않는 'file\_spec' 인수에 대한 스냅샷 복사본을 복원할 수도 있습니다. 이 문제는 지정한 값이 더 이상 호스트에 존재하지 않지만 스냅샷 복사본을 생성한 경우 발생합니다. 예를 들어, 마운트 해제한 파일 시스템이나 제거한 디스크 그룹일 수 있습니다.

일반적으로 스냅샷 복사본을 생성한 호스트(즉, 원래 호스트)에서 스냅샷 복사본을 복원합니다.

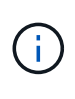

- NFS 엔터티의 경우 동일한 볼륨이 두 개의 서로 다른 IP에 마운트되면 스냅 복구 작업은 해당 볼륨에 대해 한 번에 한 파일 사양에 대해서만 수행할 수 있습니다.
- 루트가 아닌 사용자인 경우 UNIX용 SnapDrive 4.1에서는 스냅샷 복원을 위한 GlobalSDSnapshot 기능 외에도 글로벌에 스토리지 쓰기 기능이 있어야 합니다.

#### <span id="page-2-2"></span>타겟 스토리지 시스템의 스냅샷 복사본 복원

생성된 스토리지 시스템에서 스냅샷 복사본을 복원할 수 있습니다.

타겟 스토리지 시스템에 스냅샷 복사본을 생성하면 소스 시스템에서 스냅샷 복사본이 자동으로 복제되고, 소스 시스템에서 타겟 스토리지 시스템으로 스냅샷 복사본이 생성됩니다. SnapDrive for UNIX를 사용하면 소스 스토리지 시스템에서 스냅샷 복사본을 복구할 수 있습니다. 또한 타겟 스토리지 시스템에서 스냅샷 복사본을 복원할 수 있습니다.

SnapMirror 관계에서 단일 파일 스냅 복원을 수행하는 경우 소스 및 타겟 볼륨 이름이 동일하지 않아야 합니다. SnapDrive for UNIX는 소스 및 대상 볼륨 이름이 같은 경우 다음 오류 메시지를 표시합니다.

0001-636 Command error: Snapdrive cannot restore LUNs on SnapMirror destination filer volumes: <filer-vol-name>

UNIX 이상 버전용 SnapDrive 4.0에서 역할 기반 액세스 제어가 활성화된 경우 vFiler 유닛에 스냅샷 복원 기능이 있는 경우에만 vFiler 유닛에서 스냅 복원을 수행할 수 있습니다.

• 관련 정보 \*

[UNIX](https://docs.netapp.com/ko-kr/snapdrive-unix/aix/concept_role_based_access_control_in_snapdrive_for_unix.html)[용](https://docs.netapp.com/ko-kr/snapdrive-unix/aix/concept_role_based_access_control_in_snapdrive_for_unix.html) [SnapDrive](https://docs.netapp.com/ko-kr/snapdrive-unix/aix/concept_role_based_access_control_in_snapdrive_for_unix.html)[에서](https://docs.netapp.com/ko-kr/snapdrive-unix/aix/concept_role_based_access_control_in_snapdrive_for_unix.html) [역할](https://docs.netapp.com/ko-kr/snapdrive-unix/aix/concept_role_based_access_control_in_snapdrive_for_unix.html) [기반](https://docs.netapp.com/ko-kr/snapdrive-unix/aix/concept_role_based_access_control_in_snapdrive_for_unix.html) [액세스](https://docs.netapp.com/ko-kr/snapdrive-unix/aix/concept_role_based_access_control_in_snapdrive_for_unix.html) [제어](https://docs.netapp.com/ko-kr/snapdrive-unix/aix/concept_role_based_access_control_in_snapdrive_for_unix.html)

여러 스토리지 요소 복구

여러 스토리지 엔터티가 포함된 스냅샷 복사본을 복원할 수 있습니다.

여러 대상 스토리지 시스템에 있는 스토리지 엔터티가 포함된 스냅샷 복사본을 복원하려면 다음 요구사항을 충족해야 합니다.

- 명령 프롬프트에서 지정하는 스토리지 엔터티는 단일 스토리지 시스템 또는 HA 쌍에 있어야 합니다.
- 소스 스토리지 시스템의 볼륨 이름은 대상 스토리지 시스템의 볼륨 이름과 일치해야 합니다.
- 'napdrive.conf' 파일에서 'napmirror-dest-multiple-filervolumes-enabled' 인수를 ON으로 설정해야 합니다.

명령 하나를 사용하여 단일 스토리지 시스템 또는 HA 쌍에 있는 스토리지 엔터티를 복구할 수 있습니다.

#### <span id="page-3-0"></span>스냅샷 복사본 복원을 위한 고려 사항

스냅샷 복사본을 복원하기 전에 파일 시스템을 사용하고 있지 않아야 하며 복원 프로세스를 중단하지 않아야 합니다.

스냅샷 복사본을 복원하기 전에 다음 중요 정보를 고려하십시오.

- 복구할 파일 시스템의 디렉토리에 없는지 확인합니다. 정보를 복구할 파일 시스템에 있는 디렉토리를 제외한 모든 디렉토리에서 "SnapDrive snap restore" 명령을 수행할 수 있습니다.
- Ctrl-C를 입력하여 복원 작업을 중단하지 마십시오 이렇게 하면 시스템을 사용할 수 없는 구성으로 만들 수 있습니다. 이 경우 복구를 위해 NetApp 기술 지원 팀에 문의해야 할 수 있습니다.
- NFS 엔터티를 볼륨으로 내보낼 때 'SnapDrive snap restore' 명령이 제대로 작동하려면 익명 사용자 ID 옵션을 ""0""으로 설정합니다.

### <span id="page-3-1"></span>**SnapDrive snap restore** 명령을 사용하는 데 필요한 정보입니다

스냅샷 복사본을 복원하려면 복원할 스토리지 엔터티를 결정하고 스냅샷 복사본의 이름을 지정하는 방법 등을 수행합니다.

다음 표는 SnapDrive snap restore 명령을 사용할 때 제공해야 하는 정보를 제공합니다.

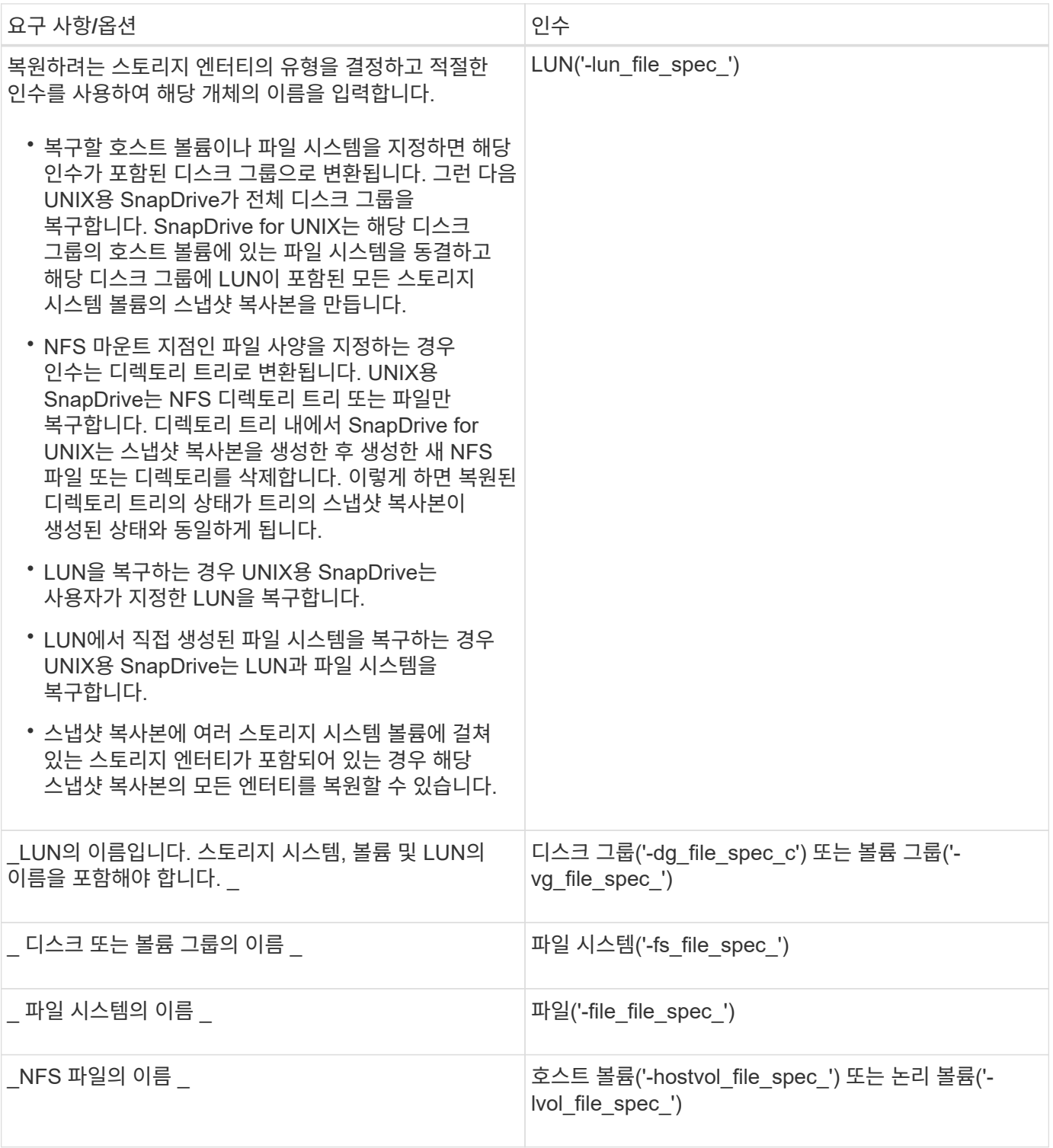

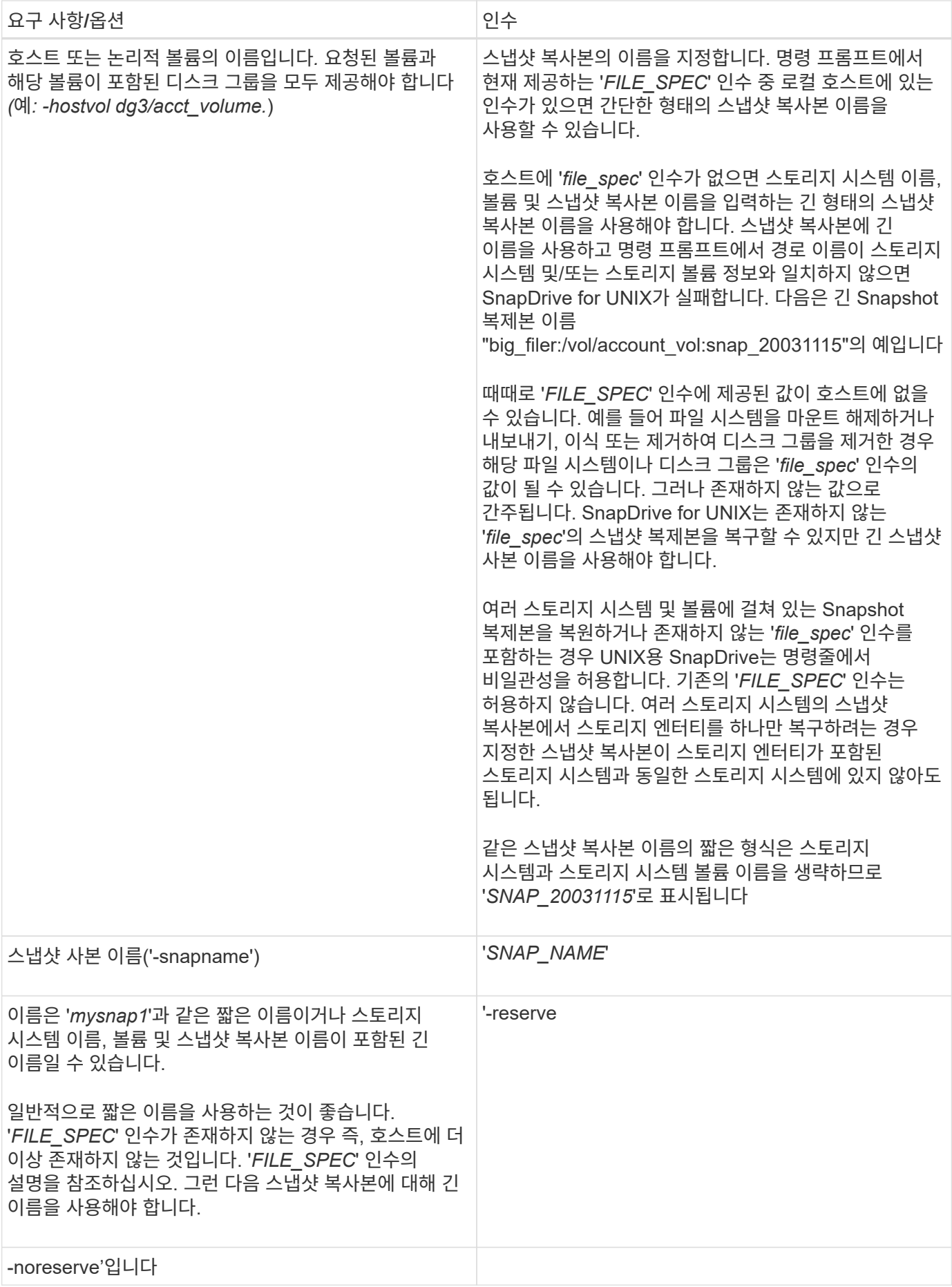

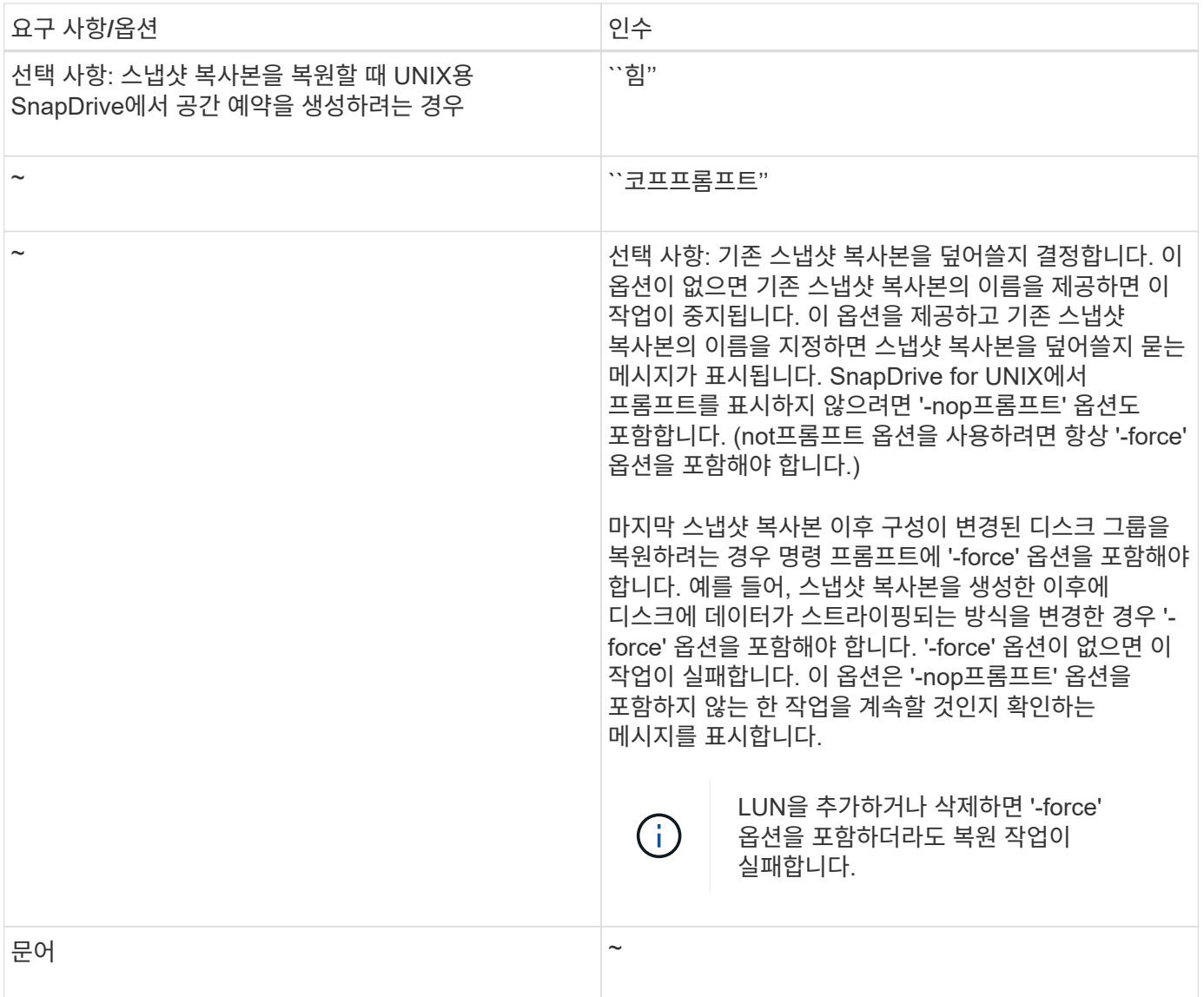

### <span id="page-6-0"></span>스냅샷 복사본 복원

SnapDrive snap restore 명령을 사용하여 스냅샷 복사본을 복구할 수 있습니다. 복원 작업은 복원 중인 데이터의 유형 및 양에 따라 몇 분 정도 걸릴 수 있습니다.

단계

1. 다음 명령을 입력하여 스냅샷 복사본을 복원합니다.

"\* SnapDrive snap restore-snapname\_snap\_name\_{-lun|-dg|-fs|-hostvol|-file} file\_spec [file\_spec…] [{- LUN|-DG|-fs|-hostvol|-file}\_file\_spec\_[*file\_spec*…] [-force [-not프롬프트] [-mntopts\_options\_]] [{-reserve| noreserve}] \*

UNIX용 SnapDrive는 'SnapDrive snap restore' 명령줄에서 지정한 LUN의 컨텐츠를 지정한 스냅샷 복사본의 LUN 컨텐츠로 대체합니다. 이 작업은 몇 분 정도 걸릴 수 있습니다. 작업이 완료되면 UNIX용 SnapDrive는 'Snap restore<filespec list>Succeeded'와 유사한 메시지를 표시합니다

다음 예에서는 파일 시스템 1(fs1)이 스토리지 시스템1에 상주하고 파일 시스템 2(fs2)가 스토리지 시스템1과 파트너 스토리지 시스템인 스토리지 시스템 2에 상주합니다. 파일 시스템 3(fs3)은 스토리지 시스템1, 파트너 스토리지 시스템 2, 스토리지 시스템3에 상주하며, 이 시스템은 HA 쌍의 일부가 아닙니다. 추가 파일 시스템인 fs4는 전적으로 스토리지 시스템 4에 있습니다.

다음 명령을 실행하면 fs1, fs2, fs3, fs4 등의 스냅샷 복사본이 생성됩니다.

# snapdrive snap create -fs /mnt/fs1 /mnt/fs2 /mnt/fs3 /mnt/fs4 -snapname fs all snap

다음 명령은 대상 스토리지 시스템에서 fs1과 fs2를 복구합니다. fs1과 fs2는 모두 HA 페어에 상주하므로 하나의 명령으로 복구할 수 있습니다.

# snapdrive snap restore -fs /mnt/fs1 /mt/fs2 -snapname fs all snap

다음 명령을 실행하면 fs4가 복구됩니다.

snapdrive snap restore -fs /mnt/fs4 -snapname fs all snap

SnapDrive for UNIX는 이 파일 시스템이 스토리지 시스템 1, 스토리지 시스템 2 및 스토리지 시스템 3에 상주하므로 대상 스토리지 시스템에서 fs3을 복구할 수 없습니다.

#### <span id="page-7-0"></span>다른 호스트에서 스냅샷 복사본 복원

'SnapDrive snap restore' 명령을 사용하여 다른 호스트에서 스냅샷 복사본을 복구합니다.

일반적으로 스냅샷 복사본을 생성한 호스트에서 스냅샷 복사본을 복구할 수 있습니다. 경우에 따라 다른 호스트 또는 비원본 호스트를 사용하여 스냅샷 복사본을 복원해야 할 수 있습니다. 원래 호스트가 아닌 호스트를 사용하여 스냅샷 복사본을 복원하려면 일반적으로 사용하는 것과 동일한 "SnapDrive snap restore" 명령을 사용합니다. 복원하는 스냅샷 복사본에 NFS 엔터티가 포함되어 있는 경우 비발신 호스트는 NFS 디렉토리에 액세스할 수 있는 권한이 있어야 합니다.

## <span id="page-7-1"></span>볼륨 기반 **SnapRestore**

UNIX 이상용 SnapDrive 4.0은 볼륨 레벨에서 스냅샷 복원 기능을 제공합니다. 이는 볼륨 기반 Snapshot 복원을 사용하여 수행할 수 있는 다양한 스토리지 작업에 대해 설명합니다.

볼륨 기반 **SnapRestore**란 무엇입니까

VBSR(볼륨 기반 SnapRestore)은 모든 스토리지 객체를 사용하여 볼륨을 복원합니다. 볼륨 기반 복원은 개별적으로 복원되는 각 스토리지 개체보다 빠릅니다. VBSR은 FlexClone 볼륨 및 vFiler 구성에서도 작동합니다. vFiler용 VBSR은 Data ONTAP 7.3 이상에서 사용할 수 있습니다.

UNIX 및 그 이전 버전용 SnapDrive 3.0은 파일 시스템, 디스크 그룹 및 호스트 볼륨과 같은 호스트 측 엔터티나 애플리케이션 정합성 보장 스냅샷으로부터 NFS를 통해 생성된 일반 파일의 LUN을 복구할 수 있습니다. UNIX용 SnapDrive에서는 Data ONTAP에 구현된 단일 파일 스냅 복구 SFSR을 사용합니다. SFSR은 다음과 같이 작동합니다.

- SFSR이 진행되는 동안 일반 파일의 경우 파일을 변경하려고 하는 모든 작업은 SFSR이 완료될 때까지 일시 중단됩니다.
- LUN의 경우 SFSR이 진행 중일 때 LUN을 사용할 수 있으며 입출력(읽기 및 쓰기 모두)이 허용됩니다. 일반 파일 및 LUN의 경우 LUN의 크기 또는 복구 중인 파일에 따라 SFSR이 오래 걸릴 수 있습니다.

따라서 일부 환경에서는 SFSR이 방해물로 보입니다.

UNIX용 SnapDrive 4.0 이상에서는 볼륨 기반 스냅샷 복사본을 만들 수 있습니다. VBSR은 더 빠르고 더 적은 CPU 및 스토리지 리소스를 필요로 합니다. 활성 파일 시스템의 모든 데이터가 복구됩니다. 이 기능은 사용자가 동일한 스냅샷 복사본에서 모든 LUN 또는 볼륨의 일반 파일을 복원하려는 경우에 사용할 수 있습니다.

볼륨 기반 스냅샷 복사본은 복원 작업에 사용되는 볼륨 스냅샷 복사본 이후에 생성된 모든 스냅샷 복사본이 삭제되므로 주의하여 사용해야 합니다. 이 볼륨에 생성된 모든 새 파일과 새 LUN을 삭제해야 합니다.

볼륨 기반 **SnapRestore** 사용에 대한 고려 사항

몇 가지 사항을 염두에 두고 볼륨 기반 SnapRestore(VBSR)를 사용할 수 있습니다. 이러한 점을 염두에 두면 VBSR 기능을 안전하게 사용할 수 있습니다.

다음 사항을 염두에 두어야 합니다.

- VBSR은 스냅샷 복사본이 생성된 시점의 상태로 전체 볼륨을 되돌립니다. 이 시간은 VBSR에 사용됩니다. VBSR에는 다음이 포함됩니다.
	- '스냅 생성' 작업 중 지정된 호스트 파일 사양에 대한 모든 파일 및 LUN
	- '스냅 생성' 작업 중에 애플리케이션의 정합성 보장 스냅샷 복사본에 포함된 모든 파일 및 LUN
- VBSR은 복원에 사용된 스냅샷 복사본 이후에 현재 볼륨에 생성된 모든 최신 파일과 LUN을 제거합니다.
- VBSR은 복원에 사용되는 스냅샷 복사본 이후에 생성된 새로운 스냅샷 복사본을 모두 제거합니다.
- '-vbsr execute' 명령을 사용하기 전에 '-vbsr preview' 명령을 실행하는 것이 좋습니다.

볼륨 기반 **SnapRestore**에 대한 필수 검사

볼륨 기반 SnapRestore를 수행하기 전에 SnapDrive for UNIX는 시스템에서 몇 가지 필수 검사를 수행합니다. 볼륨 기반 SnapRestore를 안전하게 사용하려면 이러한 점검이 필요합니다. 필수 검사는 사용자가 오버라이드할 수 없습니다.

다음은 볼륨 기반 SnapRestore를 구축하기 전에 UNIX용 SnapDrive에서 수행해야 하는 필수 검사입니다.

- 볼륨 기반 SnapRestore는 UNIX용 SnapDrive를 사용하여 생성된 스냅샷에서만 작동합니다.
- 볼륨 기반 SnapRestore의 볼륨은 스토리지 시스템의 루트 볼륨이 아니어야 합니다.
- SnapDrive for UNIX에서 볼륨 클론을 확인합니다. 새 스냅샷 복사본에 있는 볼륨 클론이 있는 경우 볼륨 복원 작업을 허용하지 않습니다. 이는 Data ONTAP에 의해 적용되는 제한 사항입니다.
- 볼륨 기반 SnapRestore의 볼륨에는 복구를 위해 지정된 LUN(파일 시스템, 디스크 그룹 또는 호스트 볼륨에 존재하는 물리적 LUN 또는 LUN)과 별도로 매핑된 LUN이 없어야 합니다.
- SnapDrive for UNIX는 볼륨이 SnapMirror 관계에 있는지 확인합니다.

• SnapDrive for UNIX는 볼륨이 SnapVault 관계에 있는지 여부를 확인합니다.

UNIX용 SnapDrive가 RBAC에 운영 관리자를 사용하고 있고 사용자에게 SD.SNSHOT.DisruptBaseline 기능이 있는 경우 SnapMirror 및 SnapVault 검사를 재정의할 수 있습니다. 사용자가 이러한 확인을 재정의하는 특정 RBAC 기능에 대한 자세한 내용은 SnapDrive for UNIX의 역할 기반 액세스 제어 를 참조하십시오.

• 관련 정보 \*

[UNIX](https://docs.netapp.com/ko-kr/snapdrive-unix/aix/concept_role_based_access_control_in_snapdrive_for_unix.html)[용](https://docs.netapp.com/ko-kr/snapdrive-unix/aix/concept_role_based_access_control_in_snapdrive_for_unix.html) [SnapDrive](https://docs.netapp.com/ko-kr/snapdrive-unix/aix/concept_role_based_access_control_in_snapdrive_for_unix.html)[에서](https://docs.netapp.com/ko-kr/snapdrive-unix/aix/concept_role_based_access_control_in_snapdrive_for_unix.html) [역할](https://docs.netapp.com/ko-kr/snapdrive-unix/aix/concept_role_based_access_control_in_snapdrive_for_unix.html) [기반](https://docs.netapp.com/ko-kr/snapdrive-unix/aix/concept_role_based_access_control_in_snapdrive_for_unix.html) [액세스](https://docs.netapp.com/ko-kr/snapdrive-unix/aix/concept_role_based_access_control_in_snapdrive_for_unix.html) [제어](https://docs.netapp.com/ko-kr/snapdrive-unix/aix/concept_role_based_access_control_in_snapdrive_for_unix.html)

사용자가 재정의할 수 있는 검사

볼륨 기반 SnapRestore를 수행하기 전에 SnapDrive for UNIX는 사용자가 '-force' 옵션을 사용하여 재정의할 수 있는지 일부 검사를 수행합니다. 볼륨 기반 SnapRestore를 안전하게 사용하려면 이러한 점검이 필요합니다.

시스템에서 수행하는 다양한 검사를 따르는 것이 좋지만 '-force' 옵션을 사용하여 이러한 검사를 재정의할 수 있습니다.

볼륨 기반 SnapRestore 검사를 위해 UNIX용 다음 SnapDrive를 재정의할 수 있습니다.

- SnapDrive for UNIX는 장애 발생 시 정합성이 보장되지 않는 스냅샷 복사본의 LUN을 확인합니다. 스냅샷 복사본에서 애플리케이션 정합성이 보장되지 않는 LUN을 발견하면 경고 메시지가 표시됩니다.
- SnapDrive for UNIX는 스냅샷 복사본을 생성한 후 생성된 활성 볼륨에 추가 LUN이 있는지 확인합니다. SnapDrive for UNIX에서 추가 LUN을 찾으면 활성 볼륨의 추가 LUN이 손실된다는 경고가 표시됩니다.
- SnapDrive for UNIX에서 새 스냅샷 복사본이 있는지 확인합니다. 이러한 새 스냅샷 복사본은 복원되지 않으며 손실됩니다.
- SnapDrive for UNIX는 볼륨에서 일반 파일(로컬 호스트에서 볼 수 있는 파일)을 확인합니다.
- SnapDrive for UNIX에서 NFS 내보내기를 확인합니다.
- SnapDrive for UNIX에서 CIFS 공유를 확인합니다.

스냅샷 복사본이 UNIX용 SnapDrive 3.0 이전 버전을 사용하여 생성된 경우 볼륨 기반 SnapRestore 미리 보기에서는 앞에서 언급한 목록의 처음 두 검사를 수행할 수 없습니다. '-force' 옵션을 제공한 경우 볼륨 기반 SnapRestore 실행 중에 이러한 검사를 오버라이드 하고 진행하라는 메시지가 표시됩니다.

#### **volume-based SnapRestore** 명령

이 섹션에서는 명령 및 볼륨 기반 SnapRestore를 사용하는 옵션에 대해 설명합니다.

'-vbsr' 옵션이 스냅 복구 CLI에 추가되어 볼륨 기반 SnapRestore를 선택할 수 있습니다. 다음 명령 구문을 사용하여 볼륨 기반 SnapRestore를 사용하여 복원을 수행합니다.

```
snapdrive snap restore {-lun | -dg | -vg | -hostvol |
-lvol | -fs |-file} file spec [file spec ...] [\{-\text{lun} \mid -\text{dg} \mid-vg | -hostvol | -lvol | -fs -file} file spec [file spec ...]
...] -snapname snap name [-force [-noprompt]][{-reserve |
-noreserve}]
[-vbsr [execute | preview]]
```
'-vbsr'과 함께 인수를 제공하지 않으면 기본 출력은 'preview' 옵션의 기본 출력입니다. 사용자가 오버라이드할 수 있는 모든 필수 점검의 상세 출력을 가능하게 하는 `-verbose' 옵션이 사용됩니다. '-verbose' 옵션이 제공되지 않은 경우 기본 출력에는 실패한 검사의 결과가 표시됩니다.

볼륨 기반 SnapRestore를 실행하는 동안 확인 메시지가 표시되지 않도록 하려면 '-nop프롬프트' 및 '-force' 옵션과 함께 'snap restore-vbsr execute' 명령을 사용할 수 있습니다. 다음 표에서는 에서 제공하는 옵션에 따라 SnapDrive for UNIX 동작에 대해 설명합니다.

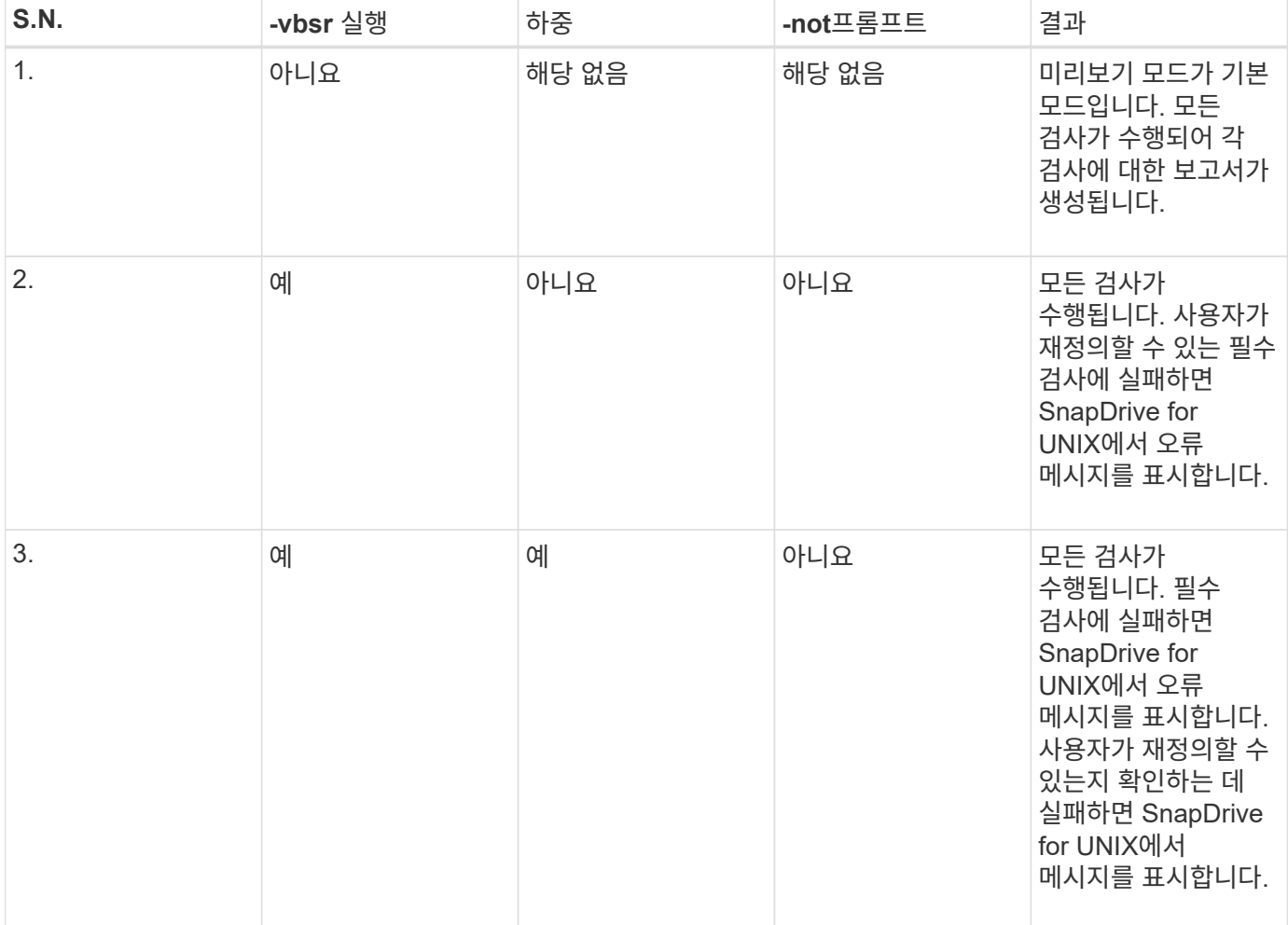

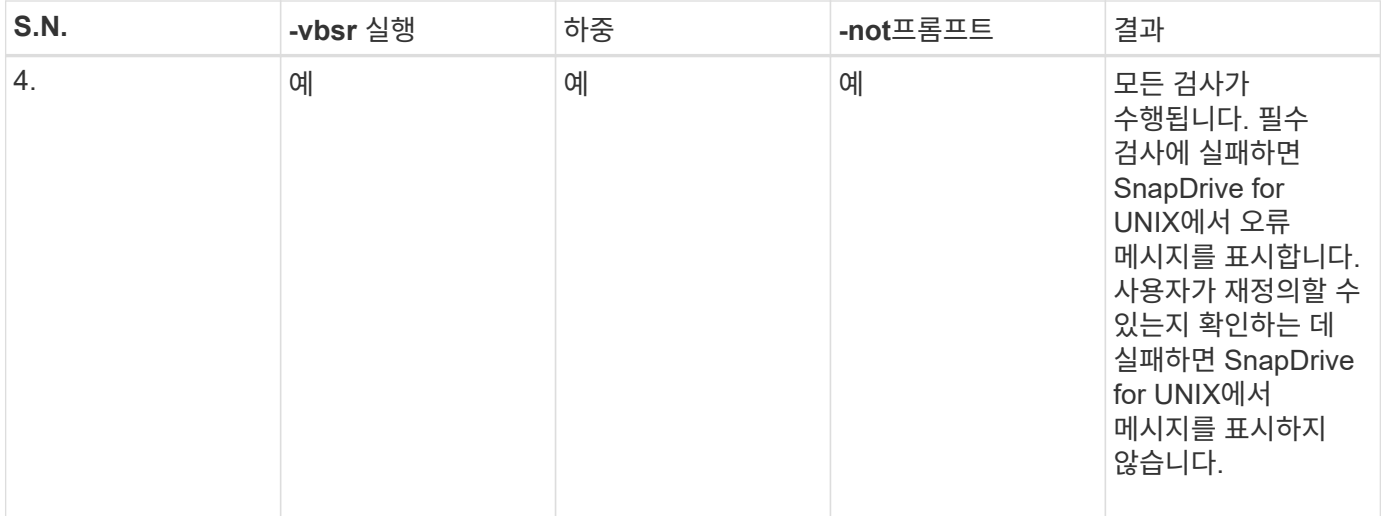

#### 로컬 또는 원격 호스트에 매핑된 **LUN**에 대한 정보입니다

볼륨 기반 SnapRestore 중에 볼륨에서 SnapDrive for UNIX로 사용할 수 있는 유일한 매핑 정보는 LUN에 대한 이니시에이터 그룹 정보입니다. 에서 사용하는 이니시에이터 그룹이 항상 SnapDrive for UNIX에서 생성되는 경우 호스트의 정규화된 도메인 이름은 이니시에이터 그룹 이름의 일부입니다.

UNIX용 SnapDrive 관리자가 '-igroup' CLI 옵션을 지정하거나 수동으로 생성된 이니시에이터 그룹을 사용하는 경우 "igroup" 이름에 호스트 이름이 반드시 있어야 하는 것은 아닙니다. 이전의 모든 이유로 UNIX용 SnapDrive는 LUN에 대한 로컬 또는 원격 바인딩을 안정적으로 감지할 수 없습니다. 따라서 SnapDrive for UNIX는 볼륨 기반 SnapRestore의 일부로 전체 LUN 이니시에이터 그룹 및 이니시에이터 정보를 표시합니다.

특정 볼륨에 대한 호스트 파일 지정 정보입니다

볼륨 복원 미리 보기 보고서의 일부로 UNIX용 SnapDrive에 LUN 매핑 정보가 표시됩니다. 이 표시된 정보는 점검과 관련이 있으며 일반 파일은 되돌려집니다. 특정 볼륨의 LUN을 기반으로 하는 모든 호스트 파일을 찾는 것은 시간이 오래 걸리고 볼륨 복원 프로세스의 속도가 느려집니다.

특정 스토리지 시스템 볼륨에 매핑된 로컬 호스트에 대한 호스트 파일 지정 정보를 알고 싶은 경우 'SnapDrive storage show-filervol<full-volume-name>'을 사용할 수 있습니다. 예를 들면 다음과 같습니다.

#snapdrive storage show -filervol bart:/vol/volusecase2 Connected LUNs and devices: device filename adapter path size proto state clone lun path backing snapshot ---------------- ------- ---- ---- ----- ----- ----- -------- ---------------- /dev/sdg - P 100m iscsi online No bart:/vol/volusecase2/lun5 - Host devices and file systems: dg: vbsrfs 1 SdDg dgtype lvm hostvol: /dev/mapper/vbsrfs\_1\_SdDg-vbsrfs\_1\_SdHv state: AVAIL fs: /dev/mapper/vbsrfs\_1\_SdDg-vbsrfs\_1\_SdHv mount point: /mnt/vbsrfs\_1 (persistent) fstype jfs2 device filename adapter path size proto state clone lun path backing snapshot ---------------- ------- ---- ---- ----- ----- ----- -------- ---------------- /dev/sdbe - P 100m iscsi online No bart:/vol/volusecase1/lun9\_0 - /dev/sdbf - P 100m iscsi online No bart:/vol/volusecase2/lun4\_0 raw device: /dev/sdbr1 mount point: /mnt/fs11 (persistent) fstype jfs2 device filename adapter path size proto state clone lun path backing snapshot ---------------- ------- ---- ---- ----- ----- ----- -------- ---------------- /dev/sdbr - P 200m iscsi online No bart:/vol/volusecase2/fs11\_SdLun - NFS device: bart:/vol/volusecase1 mount point: /mnt/volusecase1 (non-persistent) LUNs not connected to this host: lun path size state state state state state state state state state state state state ----------------------------- ------ ----- bart:/vol/volusecase2/lunotherhost 20m online

#### 공간 예약을 위한 볼륨 기반 **SnapRestore**입니다

볼륨 기반 스냅 예약 공간을 사용하려면 'sapdrive.conf' 파일에서 '*space-reservations-volumeenabled*' 옵션을 설정해야 합니다.

'*space-enervations-volume-enabled*' 옵션은 볼륨에 대한 공간 보장 정책을 설정하는 데 사용되며 다음 세 가지 값을 사용할 수 있습니다.

- \* 스냅샷 \*: 기본값입니다. 볼륨의 공간 보장은 변경되지 않습니다.
- \* 볼륨 \*: 볼륨의 공간 보장이 볼륨 레벨에 있습니다.
- \* 없음 \*: 공간 보장이 없음으로 설정됩니다.

다음 표에서는 공간 예약을 위한 볼륨 기반 스냅 예약 동작에 대해 설명합니다.

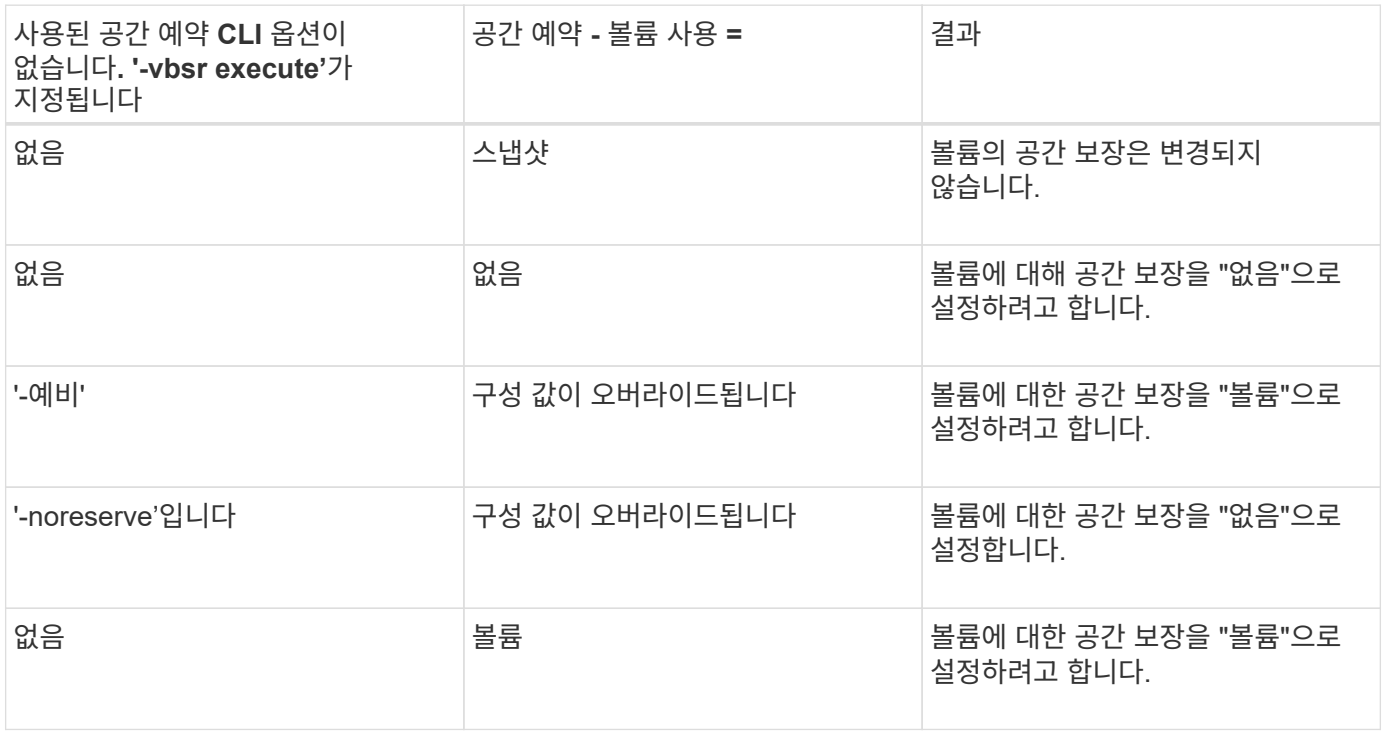

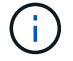

'-vbsr 미리보기'는 공간 예약 옵션을 확인하지 않습니다.

Copyright © 2024 NetApp, Inc. All Rights Reserved. 미국에서 인쇄됨 본 문서의 어떠한 부분도 저작권 소유자의 사전 서면 승인 없이는 어떠한 형식이나 수단(복사, 녹음, 녹화 또는 전자 검색 시스템에 저장하는 것을 비롯한 그래픽, 전자적 또는 기계적 방법)으로도 복제될 수 없습니다.

NetApp이 저작권을 가진 자료에 있는 소프트웨어에는 아래의 라이센스와 고지사항이 적용됩니다.

본 소프트웨어는 NetApp에 의해 '있는 그대로' 제공되며 상품성 및 특정 목적에의 적합성에 대한 명시적 또는 묵시적 보증을 포함하여(이에 제한되지 않음) 어떠한 보증도 하지 않습니다. NetApp은 대체품 또는 대체 서비스의 조달, 사용 불능, 데이터 손실, 이익 손실, 영업 중단을 포함하여(이에 국한되지 않음), 이 소프트웨어의 사용으로 인해 발생하는 모든 직접 및 간접 손해, 우발적 손해, 특별 손해, 징벌적 손해, 결과적 손해의 발생에 대하여 그 발생 이유, 책임론, 계약 여부, 엄격한 책임, 불법 행위(과실 또는 그렇지 않은 경우)와 관계없이 어떠한 책임도 지지 않으며, 이와 같은 손실의 발생 가능성이 통지되었다 하더라도 마찬가지입니다.

NetApp은 본 문서에 설명된 제품을 언제든지 예고 없이 변경할 권리를 보유합니다. NetApp은 NetApp의 명시적인 서면 동의를 받은 경우를 제외하고 본 문서에 설명된 제품을 사용하여 발생하는 어떠한 문제에도 책임을 지지 않습니다. 본 제품의 사용 또는 구매의 경우 NetApp에서는 어떠한 특허권, 상표권 또는 기타 지적 재산권이 적용되는 라이센스도 제공하지 않습니다.

본 설명서에 설명된 제품은 하나 이상의 미국 특허, 해외 특허 또는 출원 중인 특허로 보호됩니다.

제한적 권리 표시: 정부에 의한 사용, 복제 또는 공개에는 DFARS 252.227-7013(2014년 2월) 및 FAR 52.227- 19(2007년 12월)의 기술 데이터-비상업적 품목에 대한 권리(Rights in Technical Data -Noncommercial Items) 조항의 하위 조항 (b)(3)에 설명된 제한사항이 적용됩니다.

여기에 포함된 데이터는 상업용 제품 및/또는 상업용 서비스(FAR 2.101에 정의)에 해당하며 NetApp, Inc.의 독점 자산입니다. 본 계약에 따라 제공되는 모든 NetApp 기술 데이터 및 컴퓨터 소프트웨어는 본질적으로 상업용이며 개인 비용만으로 개발되었습니다. 미국 정부는 데이터가 제공된 미국 계약과 관련하여 해당 계약을 지원하는 데에만 데이터에 대한 전 세계적으로 비독점적이고 양도할 수 없으며 재사용이 불가능하며 취소 불가능한 라이센스를 제한적으로 가집니다. 여기에 제공된 경우를 제외하고 NetApp, Inc.의 사전 서면 승인 없이는 이 데이터를 사용, 공개, 재생산, 수정, 수행 또는 표시할 수 없습니다. 미국 국방부에 대한 정부 라이센스는 DFARS 조항 252.227-7015(b)(2014년 2월)에 명시된 권한으로 제한됩니다.

#### 상표 정보

NETAPP, NETAPP 로고 및 <http://www.netapp.com/TM>에 나열된 마크는 NetApp, Inc.의 상표입니다. 기타 회사 및 제품 이름은 해당 소유자의 상표일 수 있습니다.